# FUDINA TERMEATCH Version 2.0

**Fodina TermCatch is a web-based solution that supports creation and maintenance of standardized source language terminologies.** At the moment, two source languages are supported: English and Swedish. The service is delivered to customers as a hosted solution.

Fodina TermCatch harvests terms from source files like Word, txt, TMX, HTML and XML using an AI-based extraction engine. The harvested terms are presented in their base forms even if they appear in inflected forms in the documents.

With harvested terms, loads of metadata is provided. Some examples:

- Number of times a term appears in a source
- Part of speech
- Kind of term (acronym, name, unit, ...)
- Contexts where the term appears
- **E** Importance score (weighted value of count and degree of specificness)

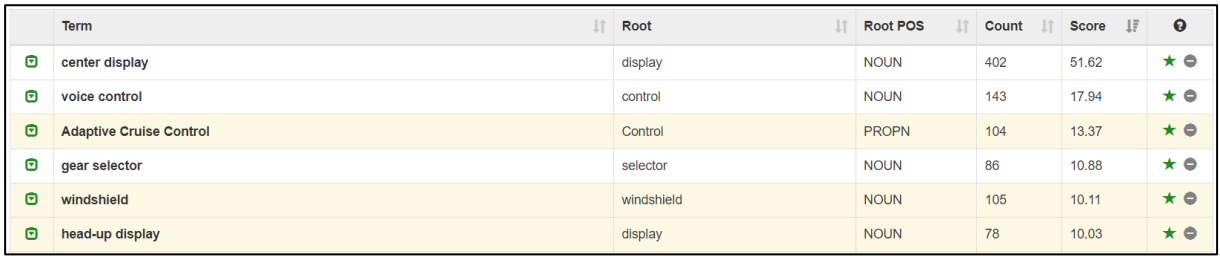

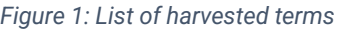

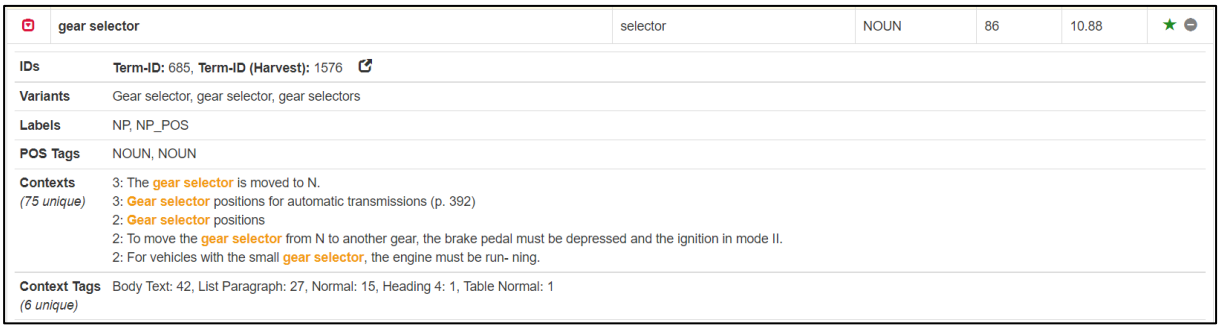

*Figure 2: Metadata of a harvested term*

TermCatch also allows import of terms from existing term lists and exported files from term databases like Acrolinx or material names from ERP and PIM systems. The terms from imported term lists or term harvests are kept separate with full control of which term exists in which source.

Once all necessary term sources are available in TermCatch, you select a number of term sources (harvested terms or imported term lists) and bring them into a view.

# F**BDINA TERMBATCH** Version 2.0

TermCatch groups the terms from the selected sources into term clusters. Each cluster contains synonyms and spelling variants.

|                         | <b>Jî</b><br><b>Term</b>       | Root<br>1î | <b>Root POS</b><br><b>Jî</b> | $\perp$ î<br>Count | $J\bar{r}$<br><b>Score</b> | $\bullet$       |
|-------------------------|--------------------------------|------------|------------------------------|--------------------|----------------------------|-----------------|
| Cluster 2 - (2 Entries) |                                |            |                              |                    |                            |                 |
| Θ                       | <b>Adaptive Cruise Control</b> | Control    | <b>PROPN</b>                 | 104                | 13,37                      | $\star \bullet$ |
| ල                       | <b>ACC</b>                     | <b>ACC</b> | <b>PROPN</b>                 | 13                 | 1.88                       | $\star \bullet$ |
| Cluster 3 - (2 Entries) |                                |            |                              |                    |                            |                 |
| Θ                       | windshield                     | windshield | <b>NOUN</b>                  | 105                | 10.11                      | $\star \bullet$ |
| Θ                       | windscreen                     | windscreen | <b>NOUN</b>                  | 3                  | 0.08                       | $\star$ 0       |
| Cluster 4 - (2 Entries) |                                |            |                              |                    |                            |                 |
| Θ                       | head-up display                | display    | <b>NOUN</b>                  | 78                 | 10.03                      | $\star \bullet$ |
| ල                       | head up display                | display    | <b>NOUN</b>                  |                    | 0.15                       | $\star \bullet$ |

*Figure 3: List of term clusters*

The term clusters expose term variants and possible inconsistencies. With this information at hand, the terminologists can make fact-based decisions about what terms to use — and what terms not to use in the future.

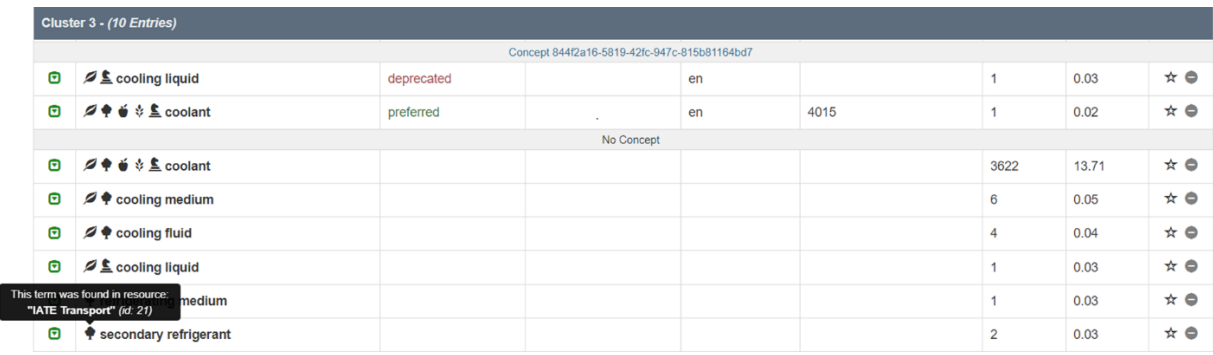

*Figure 4: One cluster where terms from the Acrolinx term database are clustered and compared with terms from four other sources including harvested terms from a TMX file and three term lists. The symbols to the left indicate in which sources the term is found.*

The clustering mechanism in TermCatch sometimes overgenerates and adds terms to a cluster that aren't really synonyms in the realm of the given customer. By adding selected terms from a cluster to concepts, the terminologist "freezes" the terms that are actually related in the given company. Once concepts have been formed, the terminologist can assign statuses to the terms, for instance deprecated, admitted or preferred.

When one or several concepts are ready for publication, the concepts can be exported on a suitable format. The export file can later be imported to term databases and writer support systems such as Acrolinx.

**In summary**, TermCatch automates the two most time-consuming and hard-toachieve activities in terminology buildup and maintenance:

- **harvesting terms from many sources** *and*
- **understanding synonymy between the harvested terms**.

### **Workflow**

- 1. Create term sources:
	- a. Import term lists
	- b. Harvest terms from document-style files
	- c. Harvest terms from web pages
- 2. Create a view:
	- a. Select term sources to view together
	- b. Cluster the terms in the selected term sources
	- c. View terms and clusters
	- d. Sort and filter terms and clusters
	- e. Remove terms from clusters that don't fit
	- f. Create or edit concepts
- 3. Make term decisions in the concepts:
	- a. Assign statuses to the terms
	- b. Add attribute information to terms and concepts
- 4. Export terms on, for instance, Acrolinx import format
- 5. Import terms to a term database like Acrolinx

# FIDINA TERMEATCH Version 2.0

### Use Cases

#### **Build a standardized, value-adding terminology based on your content**

If you don't have a standardized terminology, or very few terms available, you would benefit greatly from using TermCatch to get a working terminology quickly.

TermCatch helps you to work on and add the most needed terms to your term database. You would do the following steps to build the initial version of your terminology:

- Harvest terms from large volumes of content, translation memories, web pages, standards, competitor web sites (!) and more
- Cluster terms automatically into synonym clusters
- Filter clusters based on different criteria (score, frequency, term sources...)
- Review clusters and propose term concepts with status and other metadata
- Export your terminology to a standard format like TBX or Actif for import to Acrolinx or other terminology systems.

#### **Maintain your terminology continuously**

When you're up and running with your terminology process, new terms will be discovered and proposed:

- **E** Writers, product owners, marketing people propose new terms
- **Translators might propose terms for standardization**
- Acrolinx automatically identifies new high-frequent terms in checks of content

Before adding newly identified terms to your terminology, the terms must be reviewed and compared to your existing terms and concepts:

- You don't want to create terms that are synonyms to existing terms that would make your terminology inconsistent and of poor quality.
- You may find new evidence for taking new decisions on, for example, status or domains.
- Or, quite simply, you want to add a newly found term as a deprecated synonym to an existing concept in your terminology.

TermCatch compares the content of your existing term database with terms from any number of term lists. When terms from term lists are clustered with terms from your term database, you can easily add terms to existing concepts or form new concepts. Thus, creating new enhanced concepts that replace concepts in your term database.

# FBDINA TERMBATCH Version 2.0

## Features

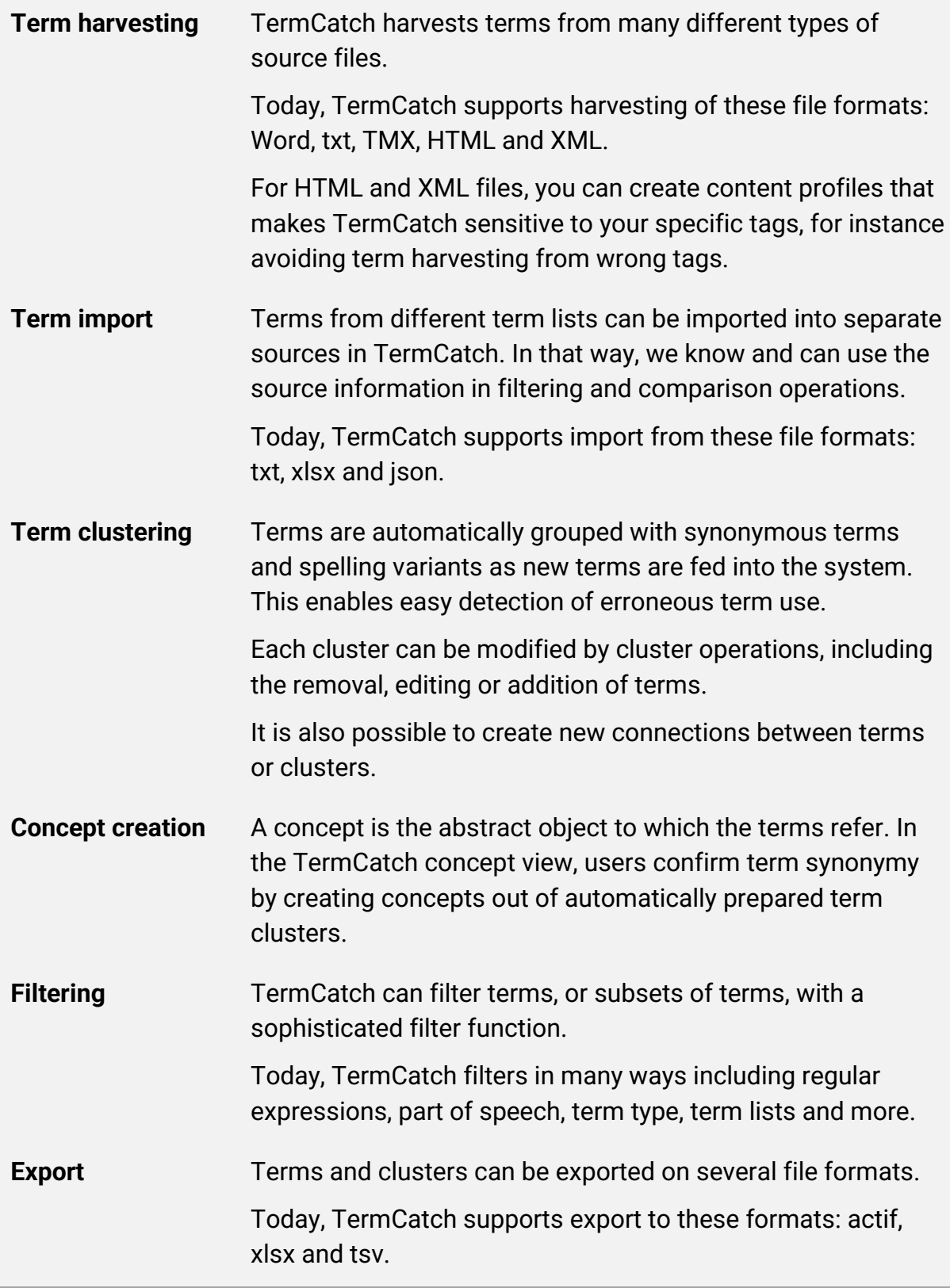

### The TermCatch Service

- Each customer gets their own instance of TermCatch, and no customer data is shared with other customers
- TermCatch is available as a web service where users authenticate with user id and password
- **EXECUTE:** HTTPS is used for traffic encryption
- Fodina backs up all customer data on a nightly basis
- **The service is hosted by Google in a private cloud**

### **Requirements**

TermCatch is a server-based application that doesn't require more from the client computer than a web browser and an open network connection to the TermCatch server.